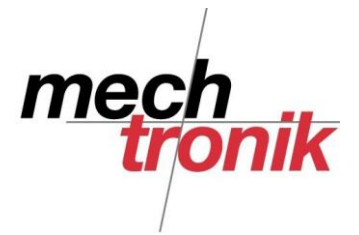

## **Total Commander sicherstellen**

Mit dem Total Commander können zwei Verzeichnisse Synchronisiert werden, dh. von beiden Verzeichnissen werden alle neuen oder geänderten Dateien in das andere Verzeichnis kopiert.

Dies funktioniert voll transparent, so dass auch beobachtet werden kann, was passiert.

Diese Funktion kann auch verwendet werden für die Sicherstellung von Daten auf einen Stick oder eine externe Festplatte.

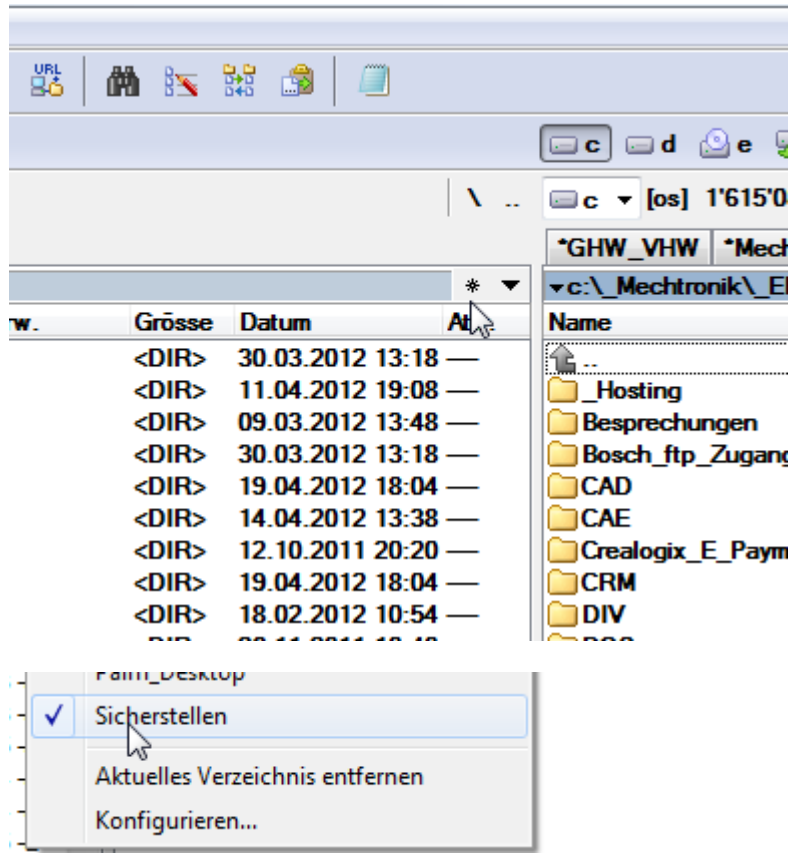

## **Vorgehen bei vorbereiteten Einstellungen**

Einmal eingerichtet können mit wählen des Sterns und des vorbereiteten Eintrages *Sicherstellen* die beiden Verzeichnisse angewählt werden und synchronisiert werden. Das Verzeichnis des lokalen Laufwerkes und das Verzeichnis des Sticks oder der externen Festplatte.

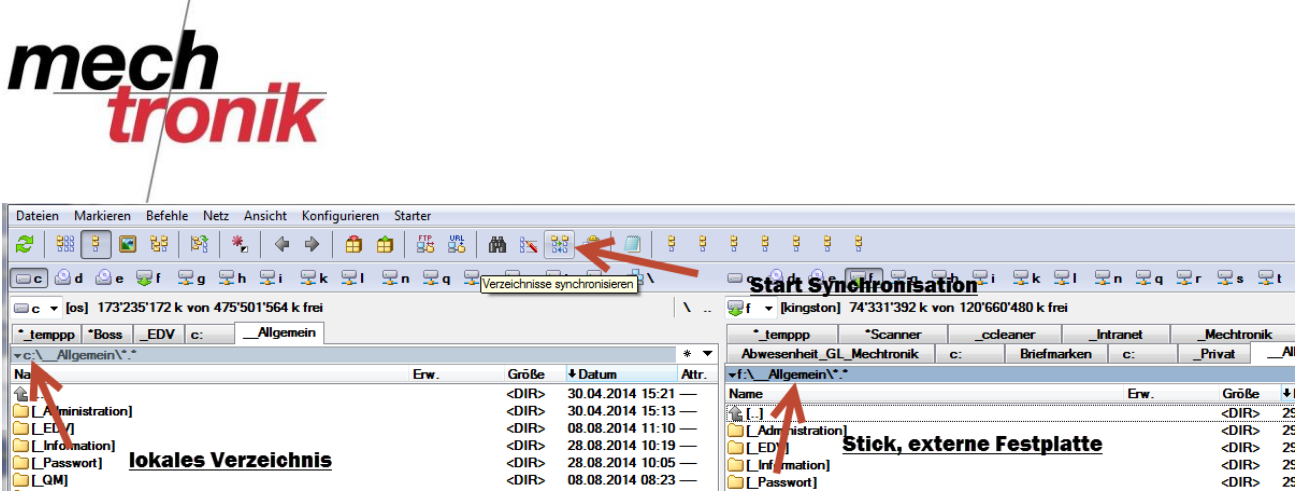

Mit dem Icon *Verzeichnisse Synchronisieren* kann der Vorgang gestartet werden.

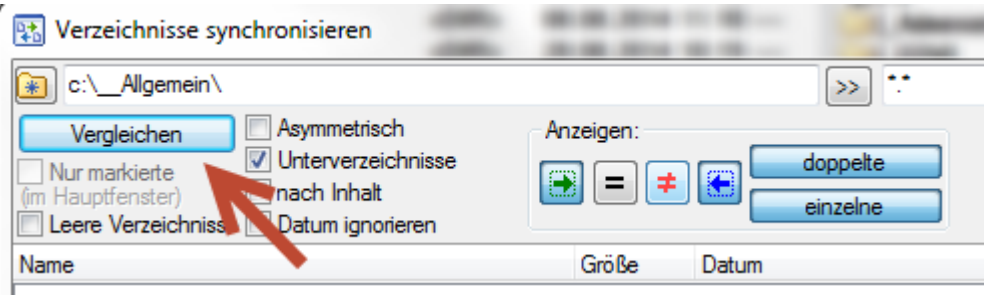

Mit Wahl des Icon *Vergleichen* werden die beiden Verzeichnisse vom Programm verglichen.

Die Einstellungen müssen belassen werden:

- Haken bei Unterverzeichnis
- Icon Pfeil grün und blau erhaben

Nach dem Drücken des Icon *Vergleichen* werden die beiden Verzeichnisse miteinander verglichen und die Abweichungen werden angezeigt.

Wenn auf einer Seite ein Eintrag steht und die gegenüberliegende Seite leer ist, ist die Datei neu und wird kopiert.

Wenn beide Seiten einen Eintrag aufweisen wird die Datei überschrieben.

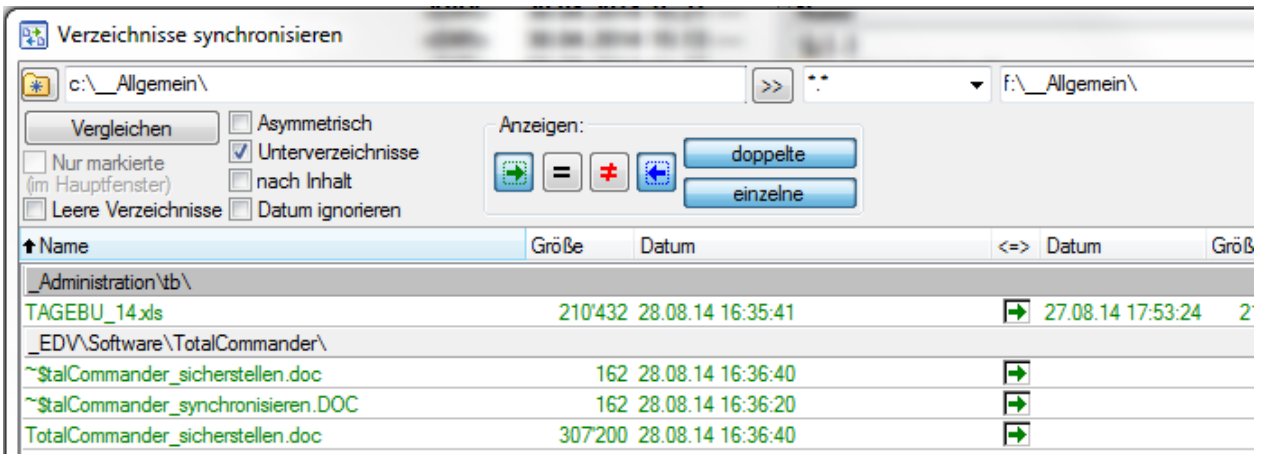

Im Vorliegenden Fall wird die erste Datei überschrieben und die anderen Dateien neu kopiert.

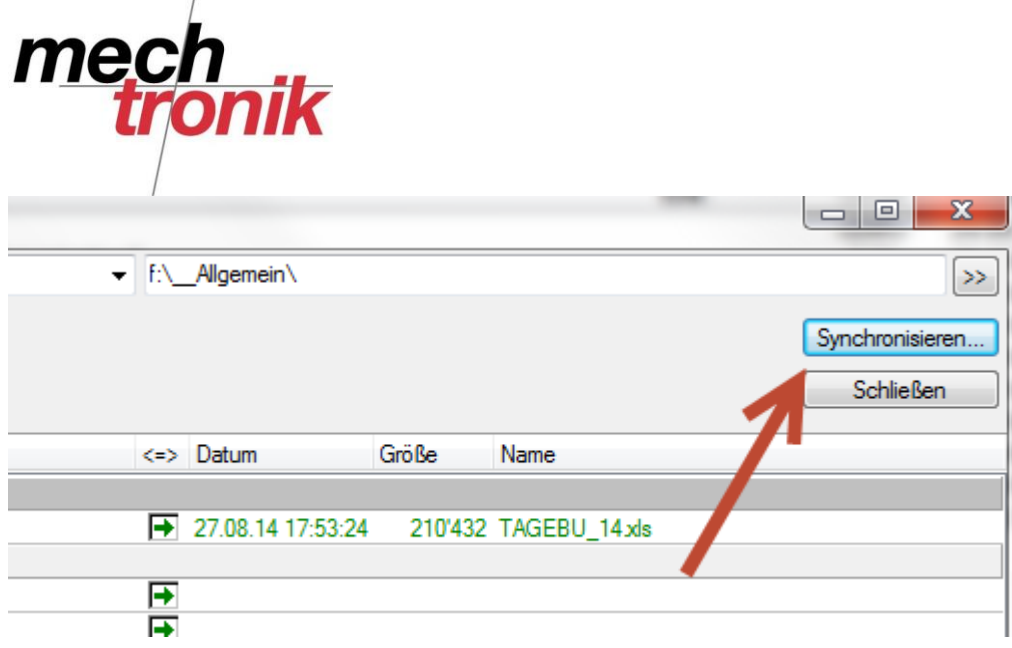

Mit Wahl des Icon *Synchronisieren* wird die Synchronisation endgültig ausgelöst.

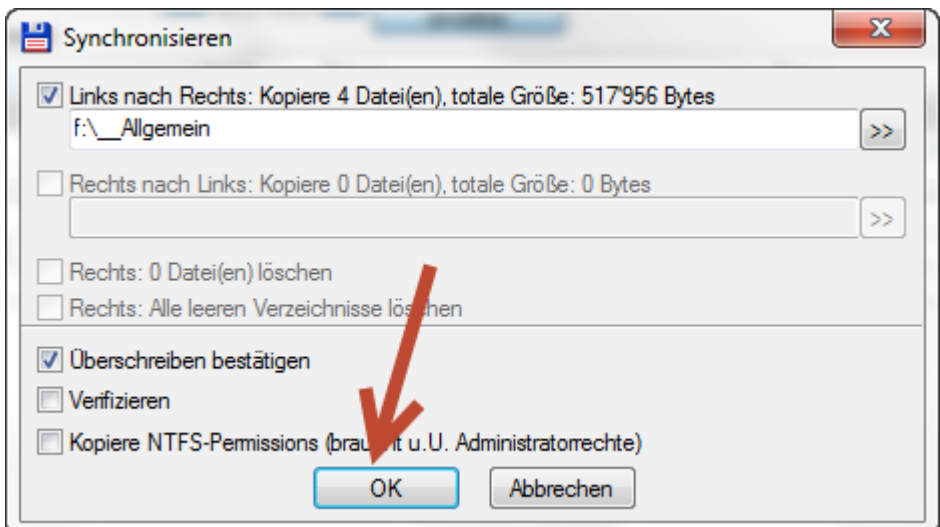

Wenn Dateien überschrieben werden, wird noch einmal gewarnt.

Diese Warnung muss mit OK bestätigt werden.

Mutige können den Haken bei *Ueberschreiben bestätigen* entfernen.

Die Aktion wird ausgelöst und im lokalen Verzeichnis und im Verzeichnis auf dem Stick oder der externen Festplatte sind wieder die identischen Daten enthalten.

Die externe Festplatte oder der Stick wird von Vorteil an einem entfernteren Ort oder in einem Datensafe untergebracht.

Der Stick kann auch mitgenommen werden und die Daten stehen damit auch auswärts zur Verfügung.